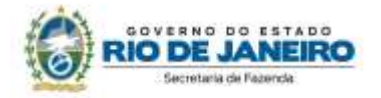

# **5. DIFERIMENTO**

Os procedimentos abaixo devem ser adotados por contribuinte que utilizar norma relacionada no Manual de Diferimento, Ampliação de Prazo de Recolhimento, Suspensão e de Incentivos e Benefícios de Natureza Tributária classificada como "diferimento".

### **No Documento Fiscal (NF-e ou NFC-e)**

Nas operações ou prestações beneficiadas, o documento fiscal deve ser emitido seguindo as regras aplicáveis ao regime normal de tributação (confronto entre débito e créditos), com atenção para os seguintes campos:

- **CRT (Código do Regime Tributário), campo CRT na NF-e/NFC-e:** conforme o caso,
	- 3 Regime normal; ou
	- 2 Simples Nacional excesso de sublimite da receita bruta, caso tenha ultrapassado o sublimite estadual, nos termos do § 1º do art. 20 da Lei Complementar n.º 123, de 14 de dezembro de 2006.
	- **CST (Código da Situação tributária), campo CST na NF-e/NFC-e:** 51 diferimento
- **Valor da BC do ICMS, campo vBC:** valor da BC.

O campo "Percentual da Redução de BC" (pRedBC) deverá ser preenchido caso a operação seja também beneficiada com redução de base de cálculo.

### **Atenção! Informação impressa no DANFE**

O valor da base de cálculo, ainda que 100% diferido o imposto, aparecerá impresso no DANFE.

Isso não prejudica as regras de escrituração previstas para operações com diferimento.

 **Alíquota, campo pICMS:** alíquota padrão aplicada à mercadoria, somada do percentual destinado ao FECP.

> Tendo em vista não haver campos para informar que o valor relativo ao adicional do FECP também será diferido, o contribuinte deverá informar a alíquota acrescida do percentual destinado ao FECP.

- **Valor do ICMS da Operação, campo vICMSOp:** valor do imposto como se não houvesse diferimento.
- **Valor da Base de Cálculo do FCP, campo vBCFCP:** não preencher
- **Percentual do Fundo de Combate à Pobreza (FCP), campo pFCP:** não preencher
- **Valor do Fundo de Combate à Pobreza (FCP), campo vFCP:** não preencher
- **Percentual do diferimento, campo pDif:** informar o percentual.

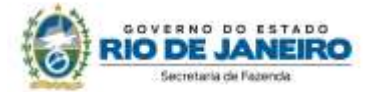

No caso de diferimento total, informar o percentual de diferimento "100".

**Valor do ICMS diferido, campo vICMSDif:** informar o valor diferido.

*Fórmula:* 

ICMS diferido = Preço na Nota Fiscal / (1 - Alíquota) \* Alíquota

- **Valor do ICMS, campo vICMS:** Informar o valor realmente devido, caso se trate de diferimento parcial.
- **Código de Benefício Fiscal na UF, campo cBenef**: Código do Benefício Fiscal que deverá ser informado no registro E115 a partir da tabela 5.2.

# **Na EFD ICMS/IPI**

### **Identificação do Benefício**

No registro E115 - Informações adicionais da apuração – valores declaratórios, o contribuinte deve identificar o benefício utilizado da seguinte forma:

- Campo 02: preencher com o código da Tabela 5.2 correspondente ao dispositivo legal e a espécie;
- Campo 03: preencher com o valor 0;
- Campo 04: não preencher.

Deverão ser preenchidos tantos registros E115 quantas forem as combinações aproveitadas pelo contribuinte naquele mês de apuração entre normas previstas no Manual de Diferimento, Ampliação de Prazo de Recolhimento, Suspensão e de Incentivos e Benefícios de Natureza Tributária que consta do Decreto 27.815/2001 e espécies de benefício.

### **Documentos de entrada:**

No registro C100, os documentos de entrada devem ser escriturados normalmente, sob a ótica do declarante da EFD, informando o ICMS destacado no campo 22 do registro C100 quando, segundo as regras normais de tributação, houver direito a crédito.

### **Documentos de saída:**

No registro C100, os documentos de saída devem ser escriturados normalmente, conforme foram emitidos, sem ICMS ou com ICMS parcial, a depender da extensão do diferimento.

No registro C197, filho do registro C100 da nota fiscal emitida com diferimento, devem ser feitos os seguintes lançamentos:

- Campo 02: preencher com o código informativo RJ90980001 Informativo Diferimento em função de norma relacionada no manual de que trata o Decreto 27.815/2001;
- Campo 03: preencher com o código da Tabela 5.2 correspondente à norma utilizada e espécie, indicado no campo 02 do registro E115;
- Campo 04: informar o código do item do produto diferido;
- Campos 05 a 07: não preencher;
- Campo 08: valor do ICMS diferido informado no campo vICMSDif do documento fiscal.

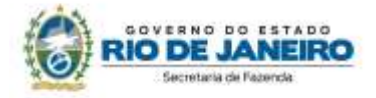

# **Na Prática**

Vejamos um exemplo da aplicação do benefício conferido aos estabelecimentos que beneficiem e/ou industrializem produtos aplicados na construção civil pelo Decreto nº 44.629/14, no que se refere ao diferimento. Suponhamos a importação de um equipamento destinado a compor o ativo fixo do estabelecimento.

**Operação:** importação

**Produto:** equipamento X

**Preço do produto na Nota Fiscal**: R\$ 30.000,00 (observando as regras de formação de base de cálculo prevista na Lei 2657/96)

**Alíquota:** 18% (art. 14, IV, da Lei nº 2.657/96, já incluído o percentual do FECP)

# **No Documento Fiscal (NF-e ou NFC-e)**

# **Nota Fiscal de Entrada**

**CRT:** 3 – Regime normal

**CST:** 51 – Diferimento

**Valor do produto:** 30.000,00 (valor desonerado)

### **Valor da BC do ICMS:**

**- campo vBC:** 36.585,36 (considerando que o imposto integra a base de cálculo)

```
Cálculo: 
BC = 30.000 / (1 - 0.18)
```
 $BC = 36.585,36$ 

**- campo vBCFCP:** não preencher

**Alíquota:** 

- **- campo pICMS:** 18%
- **- campo pFCP:** não preencher

**Valor do ICMS da Operação:**

**- campo vICMSOp:** R\$ 6.585,36

*Cálculo:*  ICMS diferido = (Preço na Nota Fiscal / (1 - Alíquota)) \* Alíquota ICMS diferido =  $(30.000 / (1 – 0.18)) * 0.18$ ICMS diferido = **R\$ 6.585,36**

**- campo vFCP:** não preencher

**Percentual do diferimento, campo pDif:** 100

**Valor do ICMS diferido, campo vICMSDif:** R\$ 6.585,36

**Valor do ICMS, campo vICMS:** 0

**Código de Benefício Fiscal na UF, campo cBenef**: RJ818317

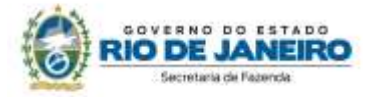

### **Na EFD ICMS/IPI**

No **registro E115**, deve ser informado no campo 02 o código RJ818317 e no campo 03, "0", para identificar o Benefício Fiscal usufruído pelo estabelecimento. A linha de registro da EFD terá a seguinte configuração:

### E115|RJ818317|0||

No **registro C100,** o documento de entrada que acobertou a importação deve ser escriturado normalmente, sem informações de imposto (alíquota e base de cálculo). A linha de registro da EFD terá a seguinte configuração:

C100|0|0|remetente|55|00|001|000000001|chavedodocumento|01012018|02012018|30000,00|0| | |30000,00|9| | | |30000,00|0,00| | | | | | | |

No **registro C197,** vinculado ao documento de saída, será informado no campo 02 o código RJ90980001 e no campo 03 o código RJ818317 que identifica a norma legal no registro E115. No campo 08, o valor do ICMS diferido informado no campo vICMSdif do documento fiscal, no caso R\$ 6.585,36. A linha de registro da EFD terá a seguinte configuração:

C197|RJ90980001|RJ818317|codigoitem||||6585,36|